# 6103<sup>Q&As</sup>

Avaya ERS 8000 and Avaya VSP 9000 Implementation Exam

### Pass Avaya 6103 Exam with 100% Guarantee

Free Download Real Questions & Answers **PDF** and **VCE** file from:

https://www.leads4pass.com/6103.html

100% Passing Guarantee 100% Money Back Assurance

Following Questions and Answers are all new published by Avaya Official Exam Center

Instant Download After Purchase

100% Money Back Guarantee

😳 365 Days Free Update

Leads4Pass

800,000+ Satisfied Customers

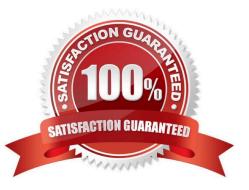

## Leads4Pass

#### **QUESTION 1**

While troubleshooting the VSP 9000 system, a technician notices that one port Link/Activity LED is blinking constantly or is nearly solid. This could be an indication of mis-configuration or high traffic volume.

Using the CLI, what is the logical first step in troubleshooting this situation?

A. Verify the port configuration parameters on the VSP 9000 system.

B. Verify that there is not a broadcast storm by mirroring the traffic on that port.

C. Verify the port configuration parameters on both ends of the connection.

D. Verify the cable type and connectors on both ends of the connection.

Correct Answer: C

#### **QUESTION 2**

A campus network requirement is to introduce Virtual Routing and Forwarding (VRF) in the existing Virtual Services Platform (VSP) 9000 core. The technician needs to configure VRF on the VSP 9000.

Which statement represents the proper order for configuring a new VRF?

A. Create a new VLAN, add an IP address, create a VRF, and move the VLAN to the new VRF.

B. Create a VRF, add an IP address, create a new VLAN, and move the VLAN to the new VRF.

C. Create a VRF, create a new VLAN, add an IP address, and move the VLAN to the new VRF.

D. Create a VRF, create a new VLAN, move the VLAN to the new VRF, and add an IP address.

Correct Answer: C

#### **QUESTION 3**

What is the minimum number of Switch fabric (SF) cards the VSP 9000 R3.1 needs to have installed?

A. 1

- B. 2
- C. 3
- D. 4

Correct Answer: C

#### **QUESTION 4**

Latest 6103 Dumps | 6103 PDF Dumps | 6103 Practice Test

### Leads4Pass

Which command mode contains the commands needed to work on software licenses?

- A. User Exec
- **B.** Global Configuration
- C. Software Configuration
- D. Privileged Exec
- Correct Answer: B

#### **QUESTION 5**

Which file on the internal flash of Avaya Virtual Services Platform 9000 is used to specify the primary and backup release names?

- A. version.cfg
- B. releases.cfg
- C. boot.cfg
- D. config.cfg
- Correct Answer: D

Latest 6103 Dumps

6103 PDF Dumps

6103 Practice Test